### **Programmierkurs**

#### Java – Programmierkurs Philipp Herzig, B.Sc. 2009

# **Abkürzungen in Java**

*int i=10;*

- *i* = *i* + *1*; → kürzer: *i* + +;
- *i = i + 5;* → kürzer: *i+=5;*
- *i = i − 1;* → kürzer: *i--;*
- *i = i 5;* → kürzer: *i-=5;*

### **- Heut ist schönes Wetter, nicht wahr?**

### **- Heut ist schlechtes Wetter, nicht wahr?**

## **Boolean**

- Wir beschäftigen uns heute mit dem Typ Boolean, da dieser essentiell für die Programmierung ist.
- Eigtl. ist er ganz simpel, man kann aber schlimme Sachen damit machen.
- **Er kann lediglich zwei Werte annehmen,** nämlich:

wahr oder falsch

- $-30 > 10 \rightarrow$
- $-40=40 \rightarrow$
- $-10 > 20 \rightarrow$
- $-20!=20 \rightarrow$
- $-30$   $\rightarrow$

- $-30 > 10 \rightarrow$  wahr
- $-40=40 \rightarrow$  wahr
- $-10 > 20 \rightarrow$  falsch
- $-20!=20 \rightarrow$  falsch
- $-30$   $\rightarrow$  wahr

# **Operatoren**

- Außerdem gibt es die folgenden logischen Operatoren:
- !ausdruck (macht wahr zu falsch und falsch zu  $wahr) \rightarrow logisches NICHT$
- ausdruck1 && ausdruck2 (wird nur wahr wenn beide ausdrücke wahr sind)  $\rightarrow$  logisches UND
- ausdruck1 || ausdruck2 (wird nur falsch, wenn beide ausdrücke falsch sind  $\rightarrow$  logisches ODER
- $\blacksquare$ !(!(20<30) && (30<40))  $\rightarrow$
- Jetzt was schlimmes :-)
- $\bullet$  (20==30) || (40<=30) →
- $(30>20)$  &&  $(50 > 100)$   $\rightarrow$
- $(20>30)$  &&  $(100>50)$   $\rightarrow$
- $-$  (30>20) || (50 > 100) →
- $(30>20)$  &&  $(100>50)$   $\rightarrow$
- $-$  !(10>30) →
- $\blacksquare$ !(30==30)  $\rightarrow$

- $1!([20<30)$  &&  $(30<40)) \rightarrow$  falsch
- Jetzt was schlimmes :-)
- $(20 == 30)$  ||  $(40 == 30)$   $\rightarrow$  falsch
- $(30>20)$  &&  $(50 > 100)$   $\rightarrow$  falsch
- $(20>30)$  &&  $(100>50)$   $\rightarrow$  falsch
- $(30>20)$  || (50 > 100)  $\rightarrow$  wahr
- $(30>20)$  &&  $(100>50) \rightarrow$  wahr
- !(10>30) → wahr
- $\blacksquare$ !(30==30) → falsch

# **Was bringt das Ganze?**

- Wir können es verwenden, um den Programmablauf zu steuern. Bisher haben wir ja einfach nur Anweisung um Anweisung geschrieben. Damit können wir natürlich nicht alles bauen.
- $\blacksquare$ In Java gibt es dafür das Sprachelement **if if(ausdruck) { anweisungen....**
	- **}**
- Nur wenn ausdruck=wahr ist, werden die anweisungen in dem Block ausgeführt. Sonst eben nicht.

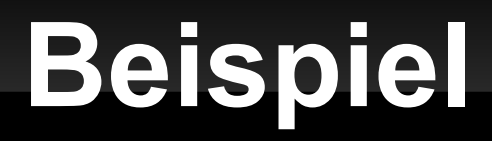

```
boolean schönesWetter;
schönesWetter = … (was ihr halt wollt)
if(schönesWetter) {
  ich gehe raus und spiele ball :-P
}
```
## **Erweitertes IF**

if(ausdruck) { anweisungen } else { anweisungen }

 ist **ausdruck** nicht wahr, werden die anweisungen im block nach else ausgeführt.

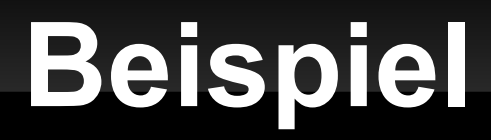

```
if(schönesWetter) {
  ich gehe raus und spiele ball :-P
} else {
  anno 1404 zoggen...
}
```
## **man kann das natürlich ausbaun..**

```
if(schönesWetter) {
```

```
ich gehe raus und spiele ball :-P
```

```
} else if(!schönesWetter && !ElternZuHause) {
```

```
laute mugge hörn...
```

```
} else {
```

```
anno 1404 zoggen...
```
}

# **Switch**

**…**

**}**

 Manchmal muss man viele verschiedene Bedingungen prüfen. das würde bedeuten ganz viele if/elseif blöcke zu schreiben. Mit switch geht das einfacher:

#### **switch(ausdruck) { //ausdruck ist vom typ int**

**case 1: "Sie haben eine 1 gewählt"; break; case 2: "Sie haben eine 2 gewählt"; break;**

**default: "Sie haben was anderes gewählt";** 

# **Zusammenfassung**

- Abkürzungen in Java (auch andere PS!!!)
- **Der Typ Boolean**
- **logische Operatoren**
- **logische Ausdrücke**
- **Konditionalanweisungen**

## **Until next week....**

#### Vielen Dank für die Aufmerksamkeit Viel Spaß!!!

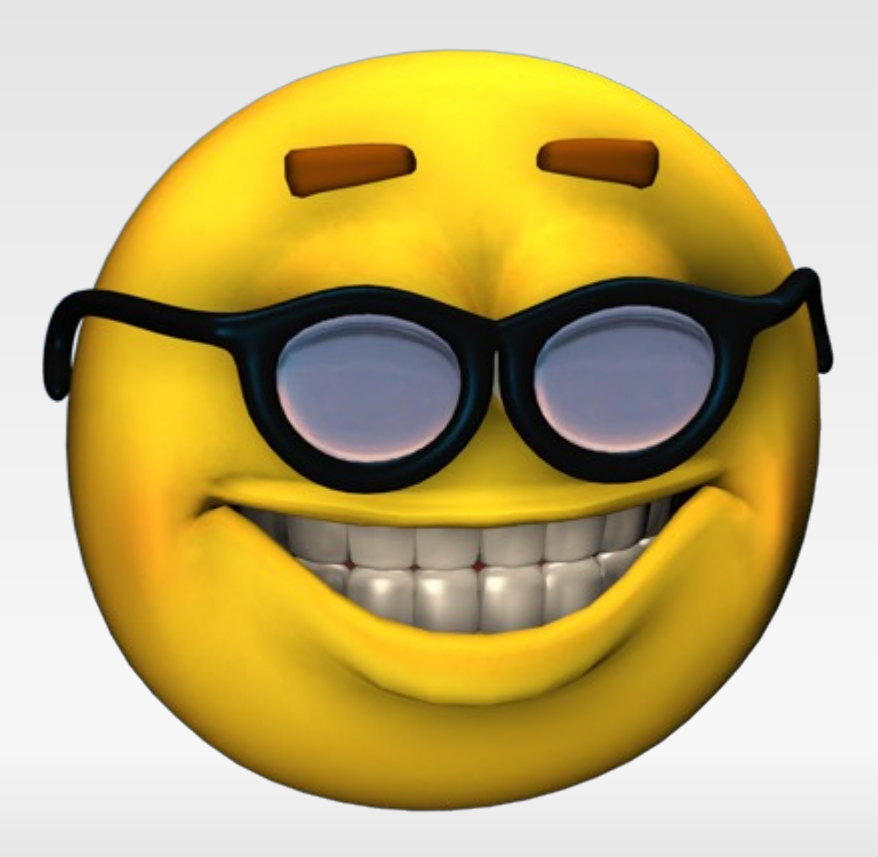